# Computer Networks

# Circuit and Packet Switching

#### • Circuit switching

- Legacy phone network
- Single route through sequence of hardware devices established when two nodes start communication
- Data sent along route
- Route maintained until communication ends
- Packet switching
	- Internet
	- Data split into packets
	- Packets transported independently through network
	- Each packet handled on a best efforts basis
	- Packets may follow different routes

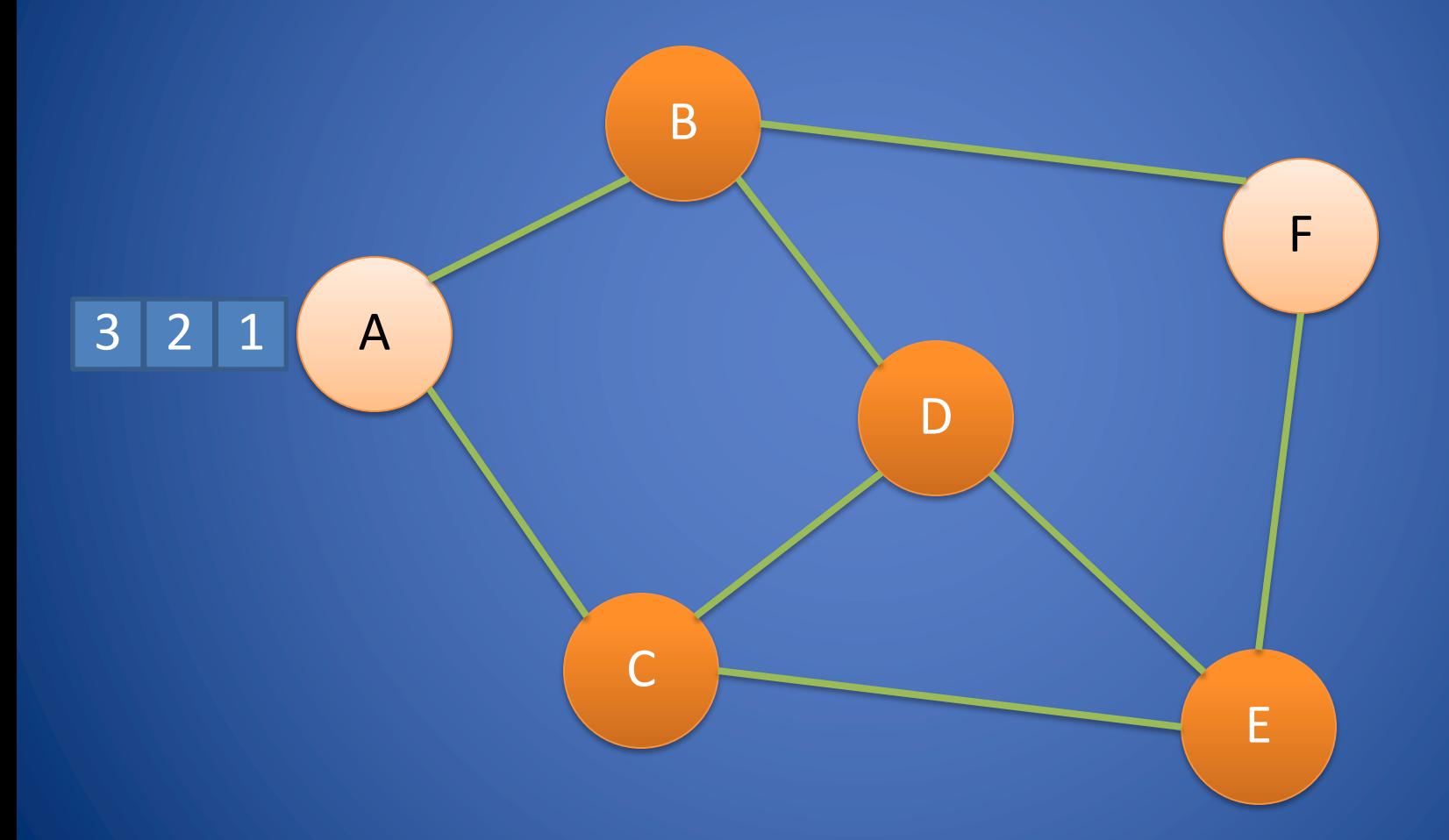

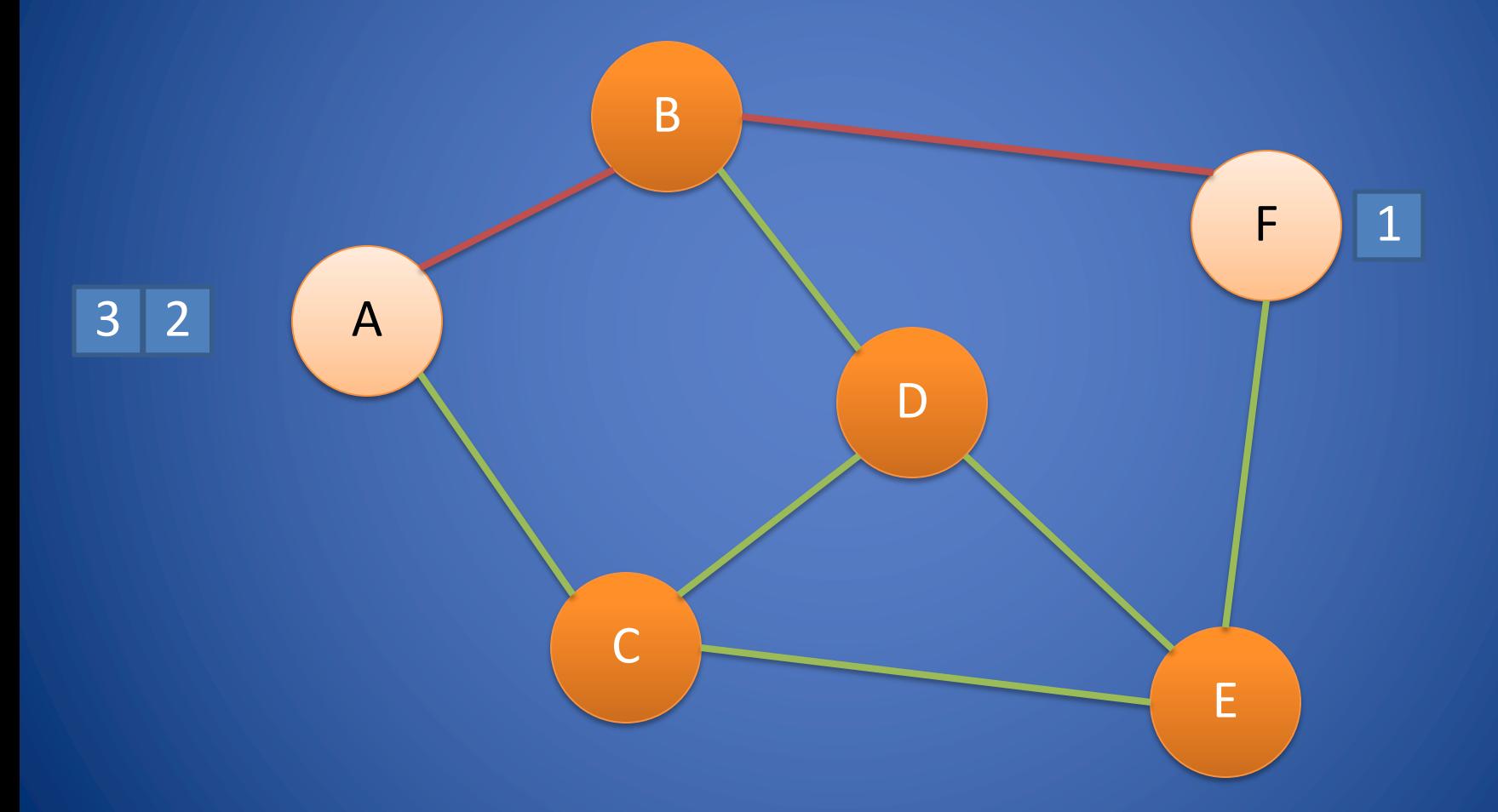

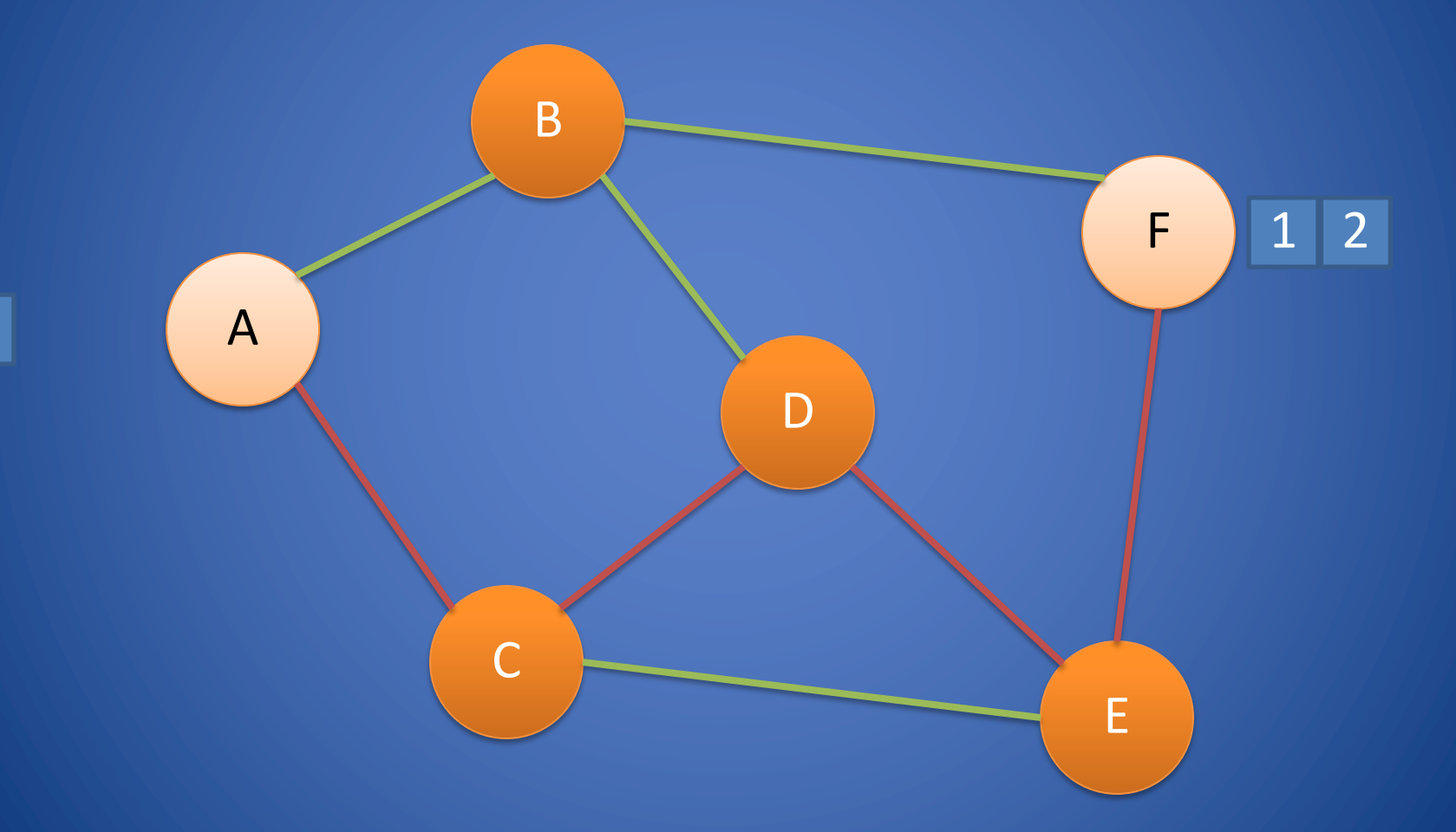

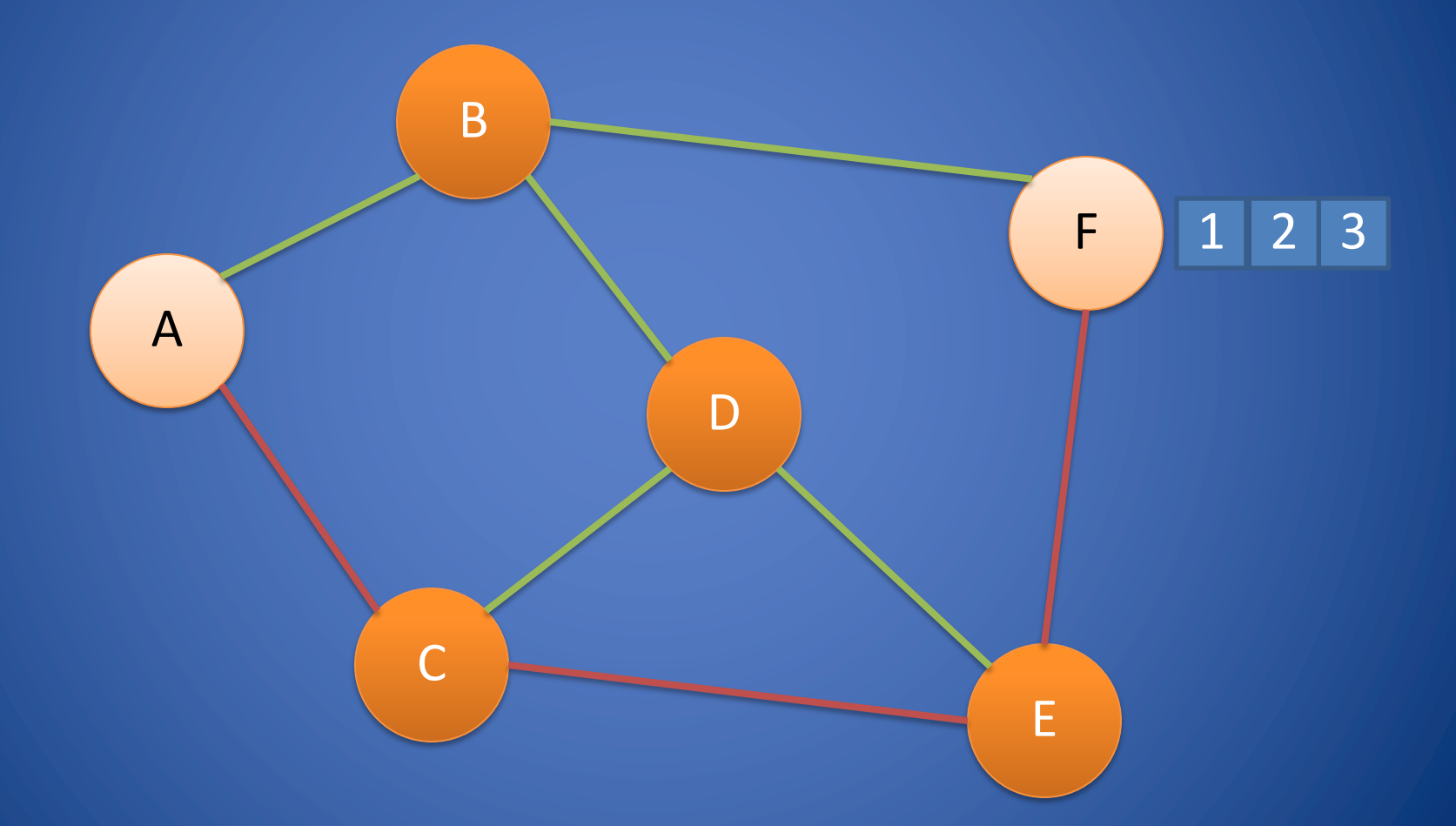

### Protocols

- A protocol defines the rules for communication between computers
- Protocols are broadly classified as connectionless and connection oriented
- Connectionless protocol
	- Sends data out as soon as there is enough data to be transmitted
	- E.g., user datagram protocol (UDP)
- Connection-oriented protocol
	- Provides a reliable connection stream between two nodes
	- Consists of set up, transmission, and tear down phases
	- Creates virtual circuit-switched network
	- E.g., transmission control protocol (TCP)

# Encapsulation

- A packet typically consists of
	- Control information for addressing the packet: header and footer
	- Data: payload
- A network protocol N1 can use the services of another network protocol N2
	- A packet p1 of N1 is encapsulated into a packet p2 of N2
	- The payload of p2 is p1
	- The control information of p2 is derived from that of p1

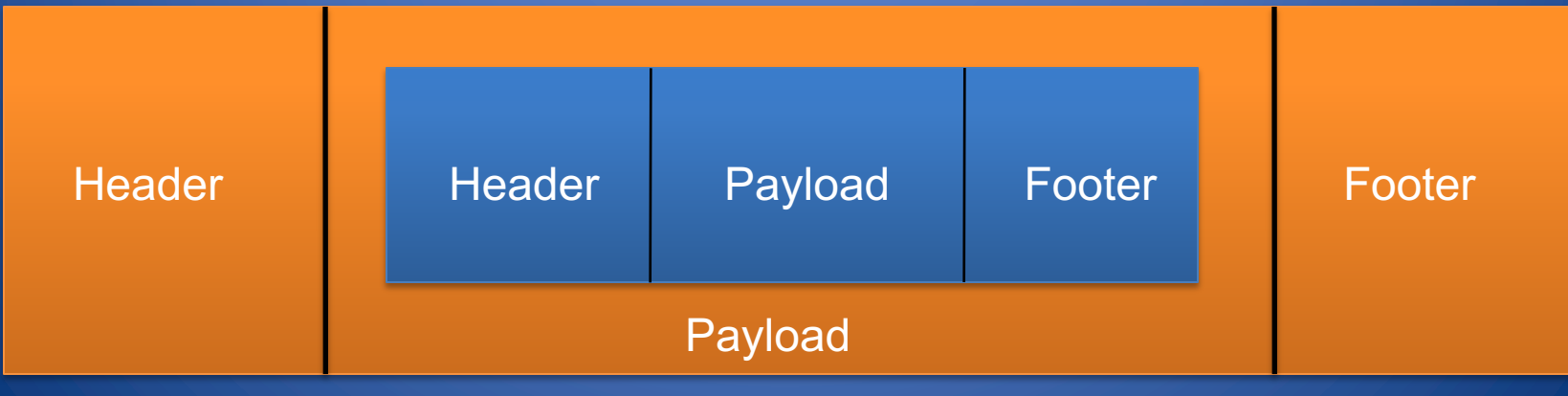

## Network Layers

- Network models typically use a stack of layers
	- Higher layers use the services of lower layers via encapsulation
	- A layer can be implemented in hardware or software
	- The bottommost layer must be in hardware
- A network device may implement several layers
- A communication channel between two nodes is established for each layer
	- Actual channel at the bottom layer
	- Virtual channel at higher layers

#### Internet Layers

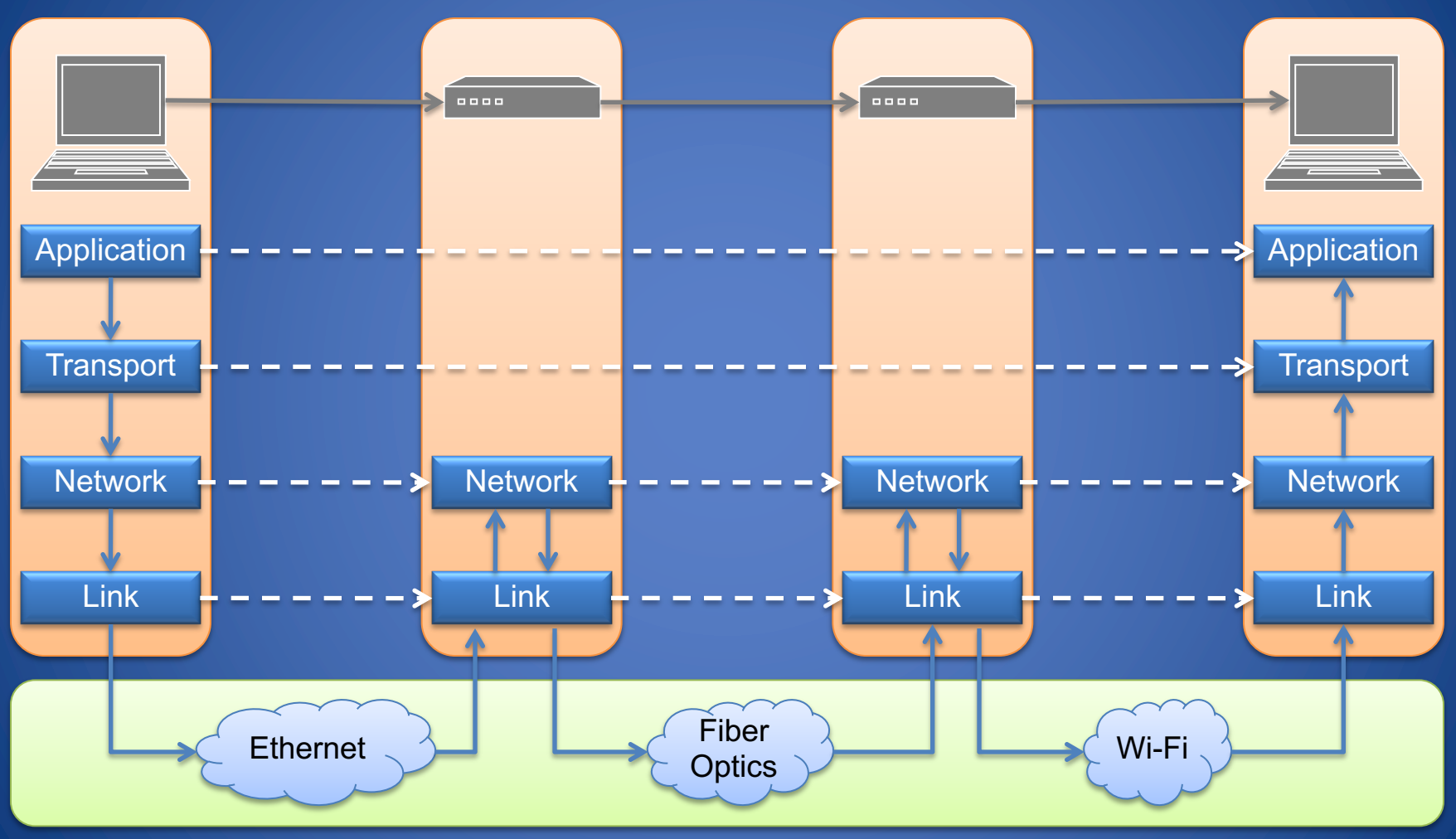

Physical Layer

## Intermediate Layers

- Link layer
	- Local area network: Ethernet, WiFi, optical fiber
	- 48-bit media access control (MAC) addresses
	- Packets called frames
- Network layer
	- Internet-wide communication
	- Best efforts
	- 32-bit internet protocol (IP) addresses in IPv4
	- 128-bit IP addresses in IPv6
- Transport layer
	- 16-bit addresses (ports) for classes of applications
	- Connection-oriented transmission layer protocol (TCP)
	- Connectionless user datagram protocol (UDP)

#### Internet Packet Encapsulation **Application** Packet TCP<br>Isader TCP Data **Header** IP **Header** Frame **Header** Frame France Link Layer Network Layer Transport Layer IP Data Frame Data Application Layer

### Internet Packet Encapsulation

#### Data link frame

IP packet

TCP or UDP packet

Application packet

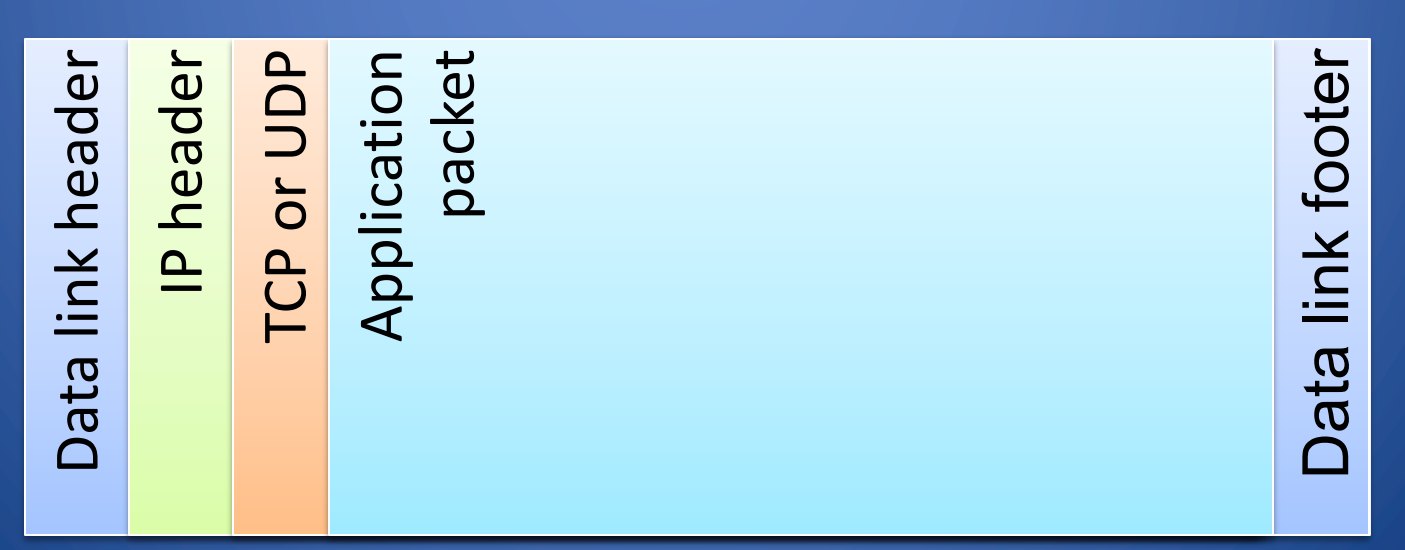

# The OSI Model

- The OSI (Open System Interconnect) Reference Model is a network model consisting of seven layers
- Created in 1983, OSI is promoted by the International Standard Organization (ISO)

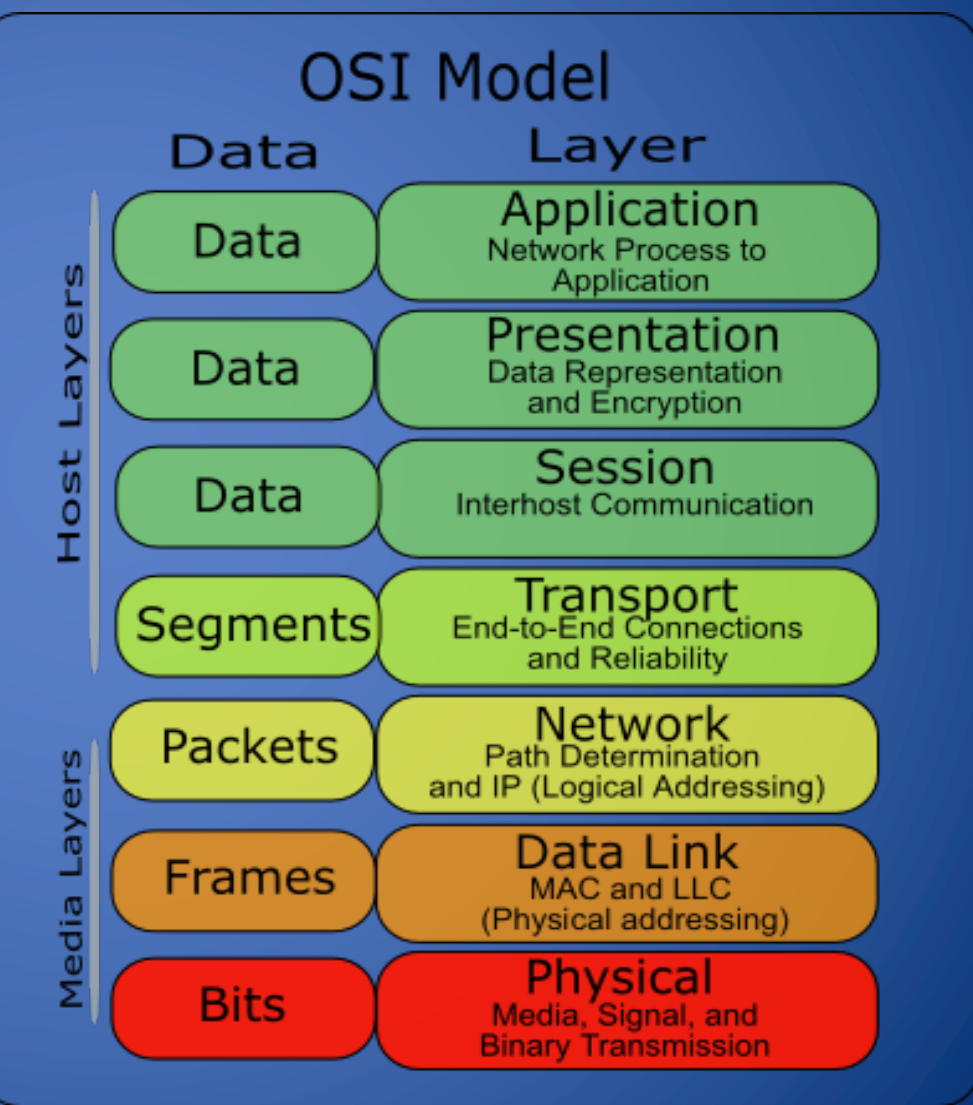

## Network Interfaces

- Network interface: device connecting a computer to a network
	- Ethernet card
	- WiFi adapter
- A computer may have multiple network interfaces
- Packets transmitted between network interfaces
- Most local area networks, (including Ethernet and WiFi) broadcast frames
- In regular mode, each network interface gets the frames intended for it
- Traffic sniffing can be accomplished by configuring the network interface to read all frames (promiscuous mode)

## MAC Addresses

- Most network interfaces come with a predefined MAC address
- A MAC address is a 48-bit number usually represented in hex – E.g., 00-1A-92-D4-BF-86
- The first three octets of any MAC address are IEEE-assigned Organizationally Unique Identifiers
	- E.g., Cisco 00-1A-A1, D-Link 00-1B-11, ASUSTek 00-1A-92
- The next three can be assigned by organizations as they please, with uniqueness being the only constraint
- Organizations can utilize MAC addresses to identify computers on their network
- MAC address can be reconfigured by network interface driver software

# Switch

- A switch is a common network device
	- Operates at the link layer
	- Has multiple ports, each connected to a computer
- Operation of a switch
	- Learn the MAC address of each computer connected to it
	- Forward frames only to the destination computer

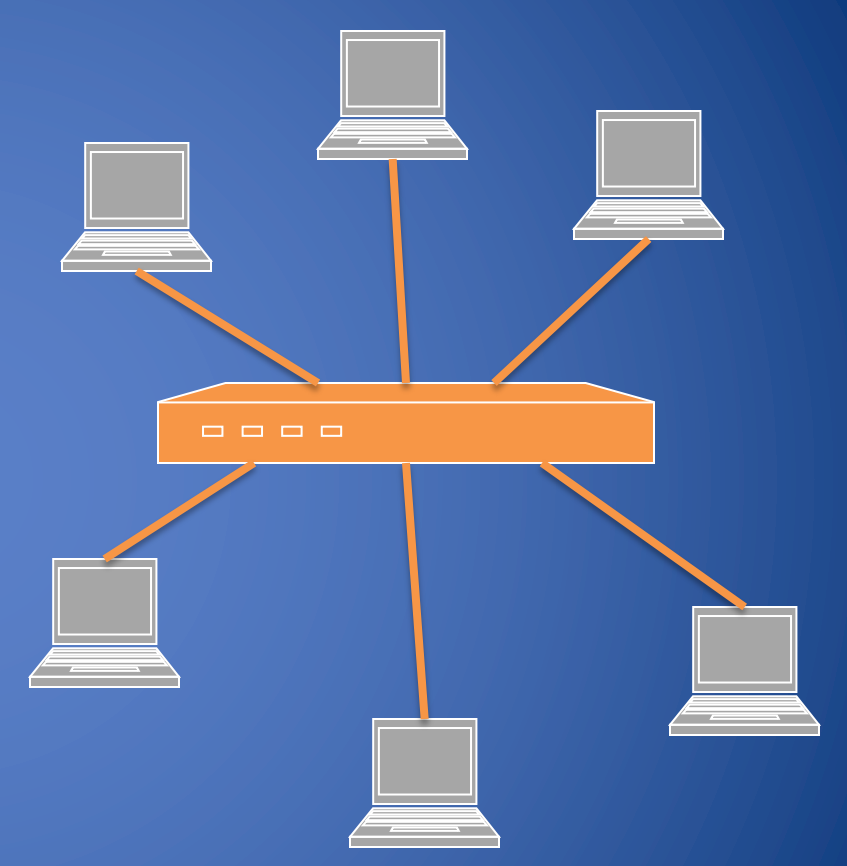

# Combining Switches

- Switches can be arranged into a tree
- Each port learns the MAC addresses of the machines in the segment (subtree) connected to it
- Fragments to unknown MAC addresses are broadcast
- Frames to MAC addresses in the same segment as the sender are ignored

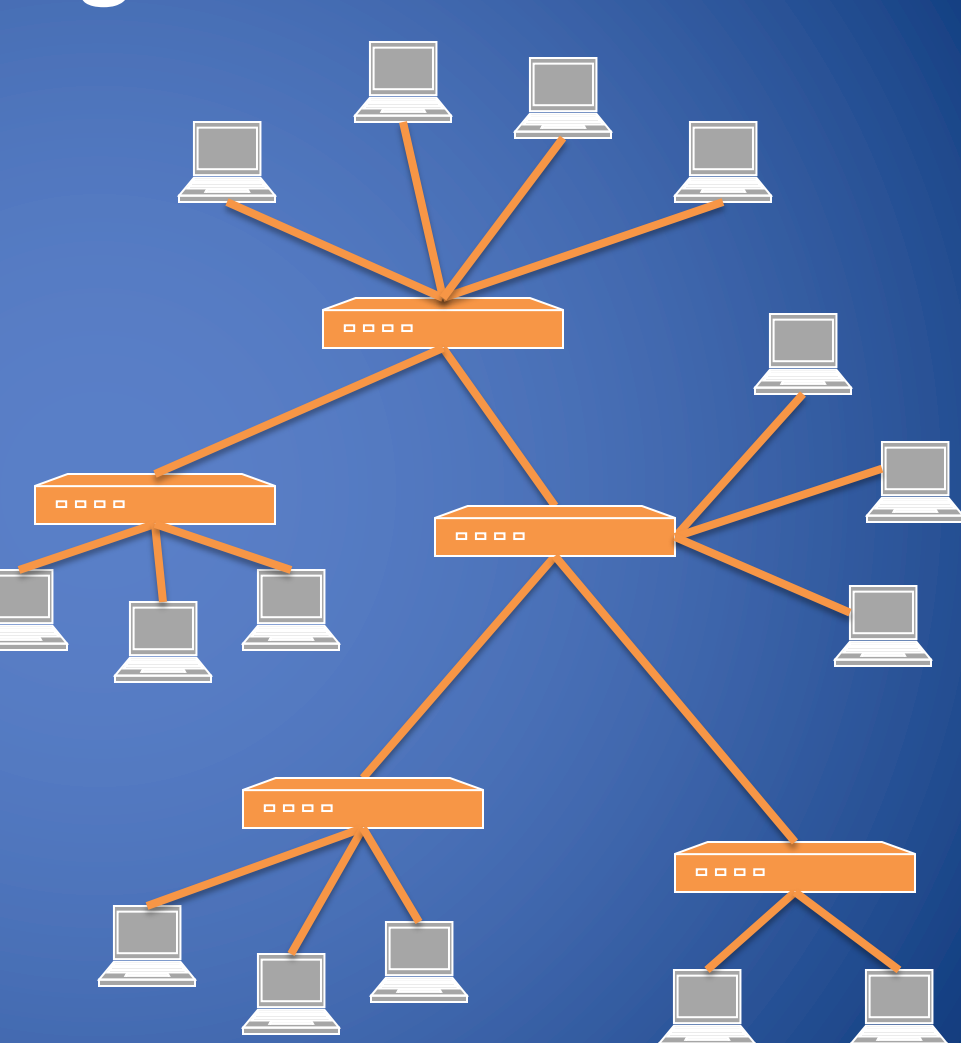

# MAC Address Filtering

- A switch can be configured to provide service only to machines with specific MAC addresses
- Allowed MAC addresses need to be registered with a network administrator
- A MAC spoofing attack impersonates another machine
	- Find out MAC address of target machine
	- Reconfigure MAC address of rogue machine
	- Turn off or unplug target machine
- Countermeasures
	- Block port of switch when machine is turned off or unplugged
	- Disable duplicate MAC addresses

### Viewing and Changing MAC Addresses

- Viewing the MAC addresses of the interfaces of a machine
	- Linux: ifconfig
	- Windows: ipconfig /all
- Changing a MAC address in Linux
	- Stop the networking service: /etc/init.d/network stop
	- Change the MAC address: ifconfig eth0 hw ether <MAC-address>
	- Start the networking service: /etc/init.d/network start
- Changing a MAC address in Windows
	- Open the Network Connections applet
	- Access the properties for the network interface
	- Click "Configure …"
	- In the advanced tab, change the network address to the desired value
- Changing a MAC address requires administrator privileges

### ARP

- The address resolution protocol (ARP) connects the network layer to the data layer by converting IP addresses to MAC addresses
- ARP works by broadcasting requests and caching responses for future use
- The protocol begins with a computer broadcasting a message of the form who has <IP address1> tell <IP address2>
- When the machine with <IP address1> or an ARP server receives this message, its broadcasts the response

#### <IP address1> is <MAC address>

- The requestor's IP address <IP address2> is contained in the link header
- The Linux and Windows command arp a displays the ARP table

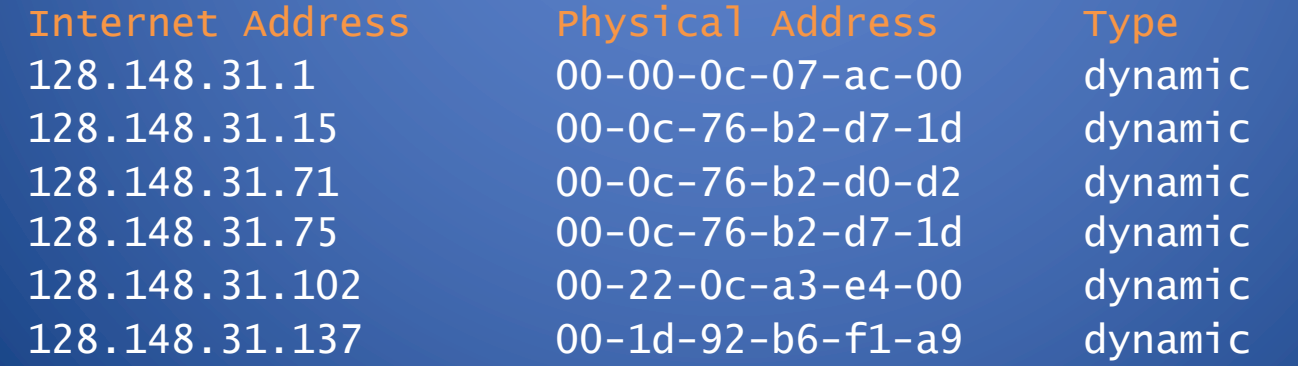

# ARP Spoofing

- The ARP table is updated whenever an ARP response is received
- Requests are not tracked
- ARP announcements are not authenticated
- Machines trust each other
- A rogue machine can spoof other machines

# ARP Poisoning (ARP Spoofing)

- According to the standard, almost all ARP implementations are stateless
- An arp cache updates every time that it receives an arp reply… even if it did not send any arp request!
- It is possible to "poison" an arp cache by sending gratuitous arp replies
- Using static entries solves the problem but it is almost impossible to manage!

#### ARP Caches

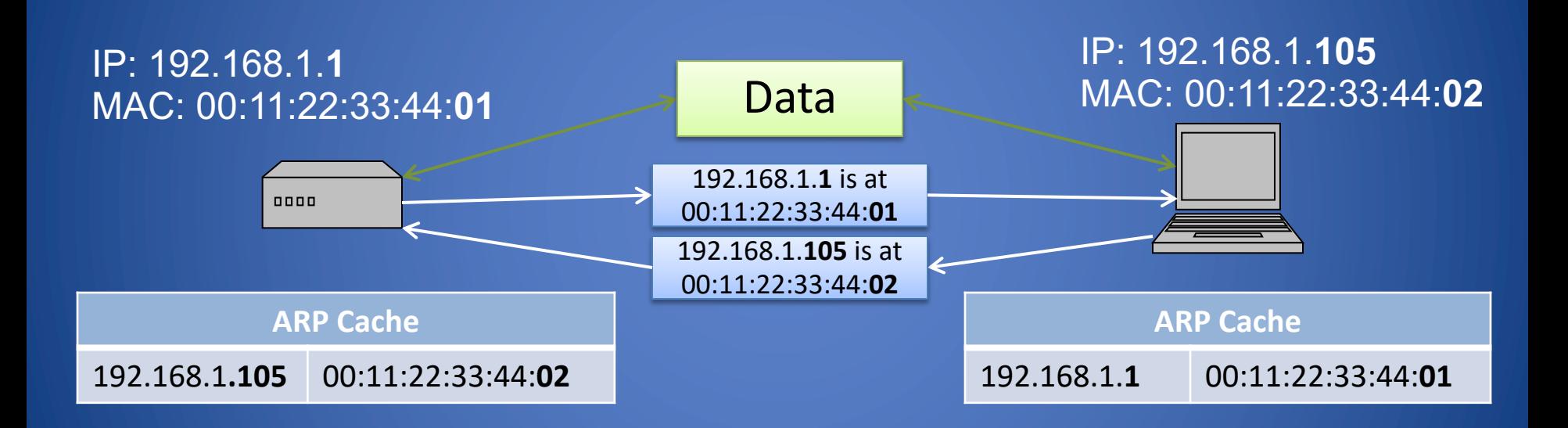

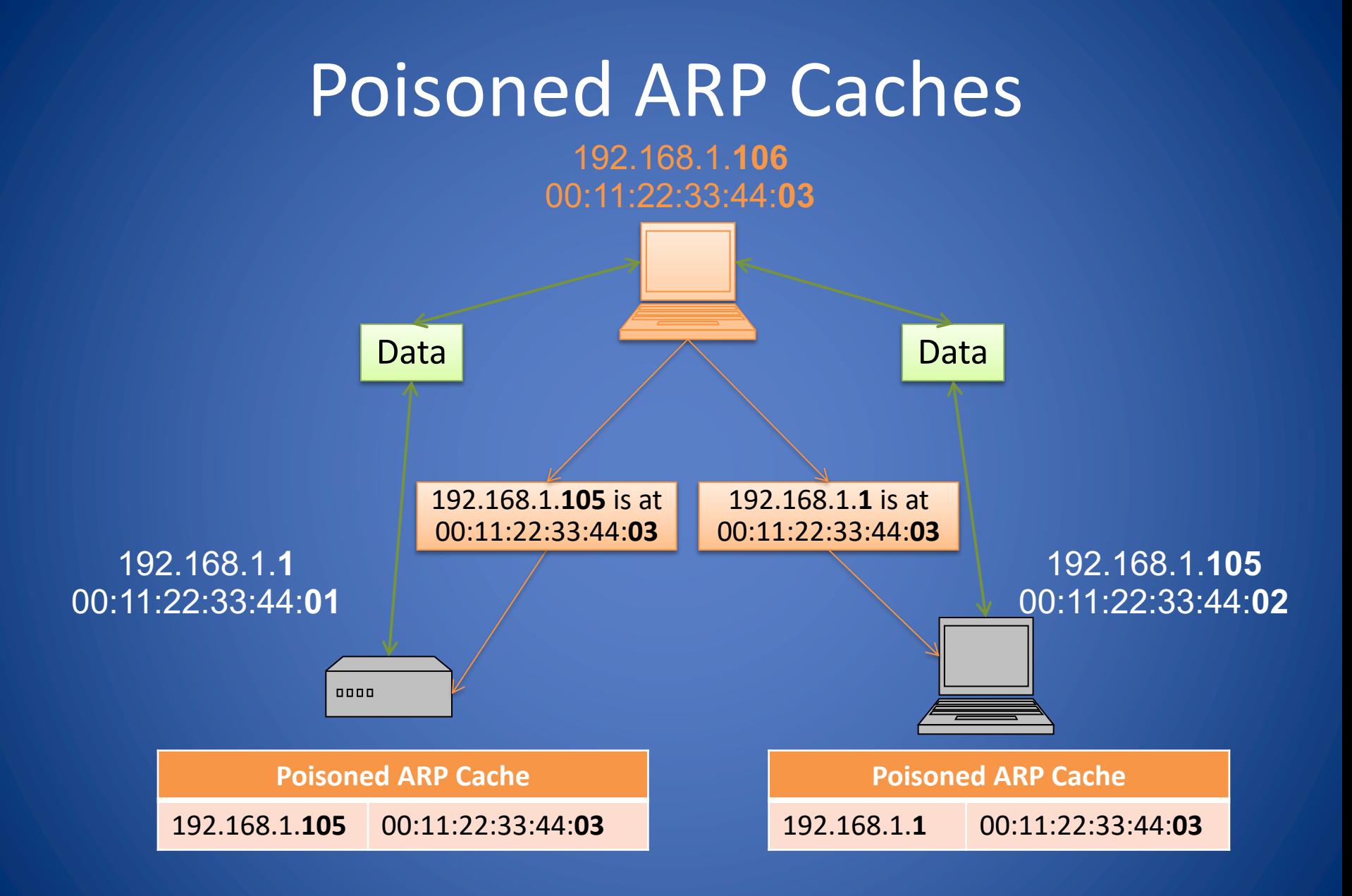

### Root cause and defense

- The ARP spoofing is derived from the lack of identity verification in the Internet's underlying mechanisms.
- Defense:
	- Checking for multiple occurrences of the same MAC address on the LAN.
	- Manually specify a router's ARP cache to assign certain MAC addresses to specify IP addresses. Requires to adjust the cache are ignored.